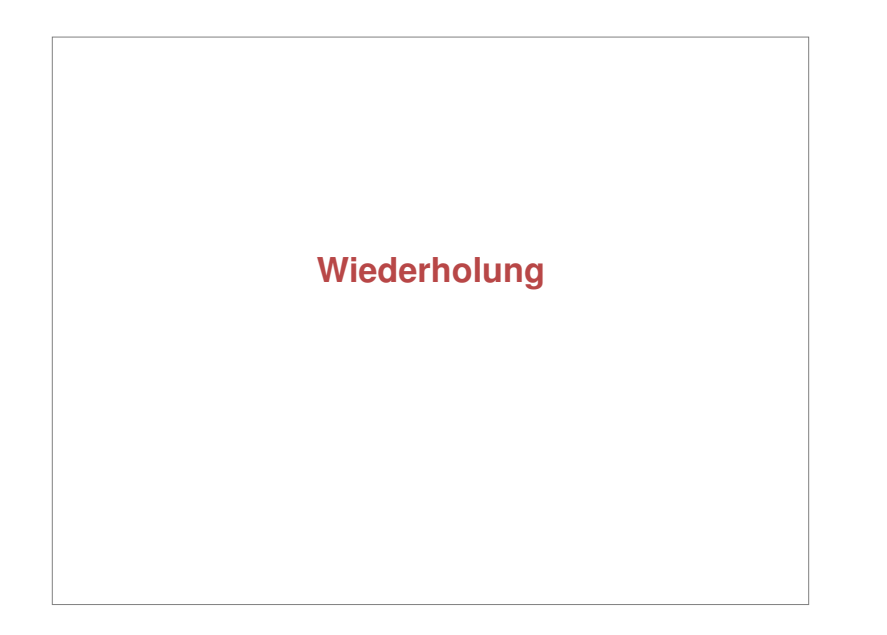

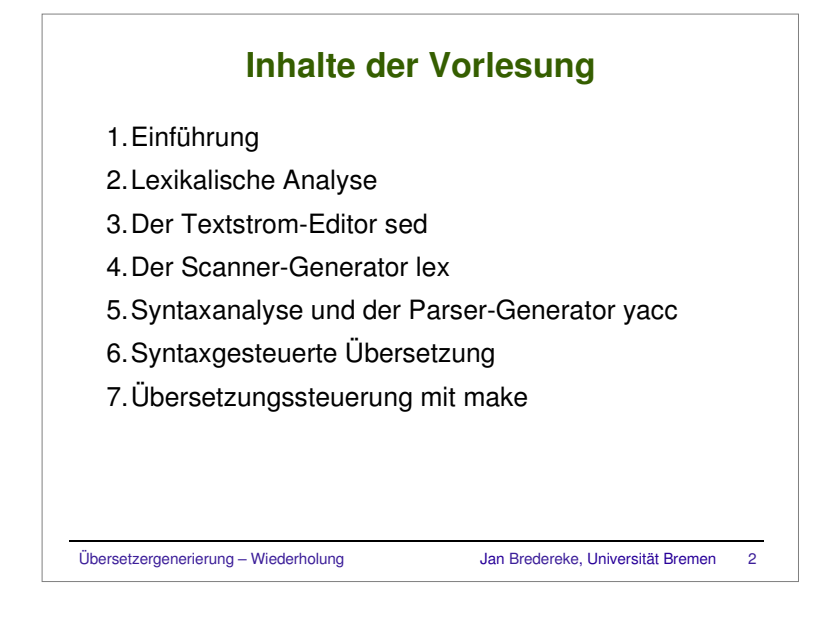

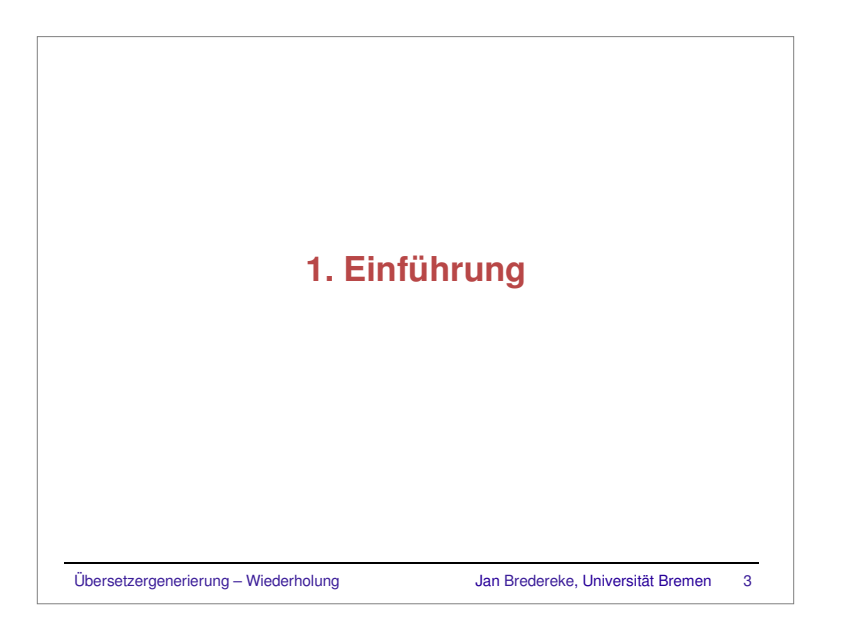

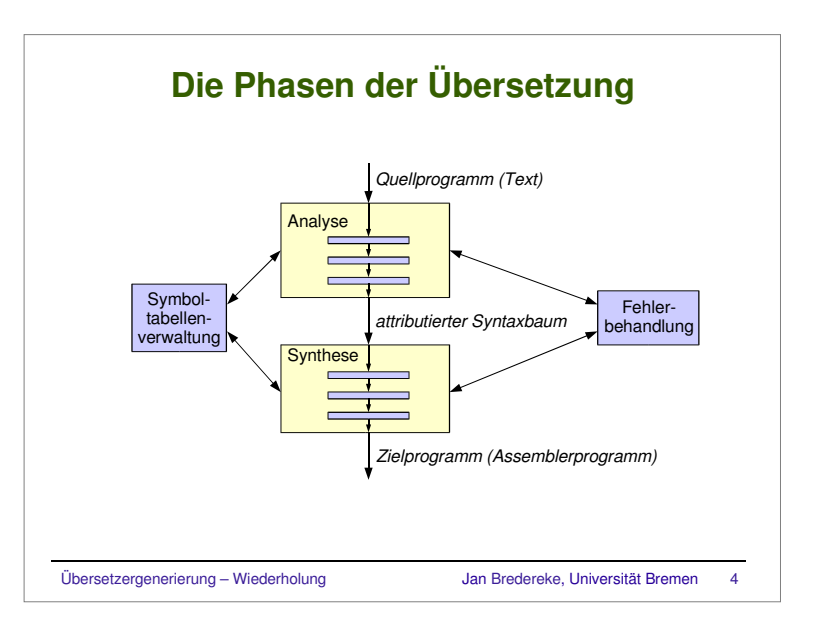

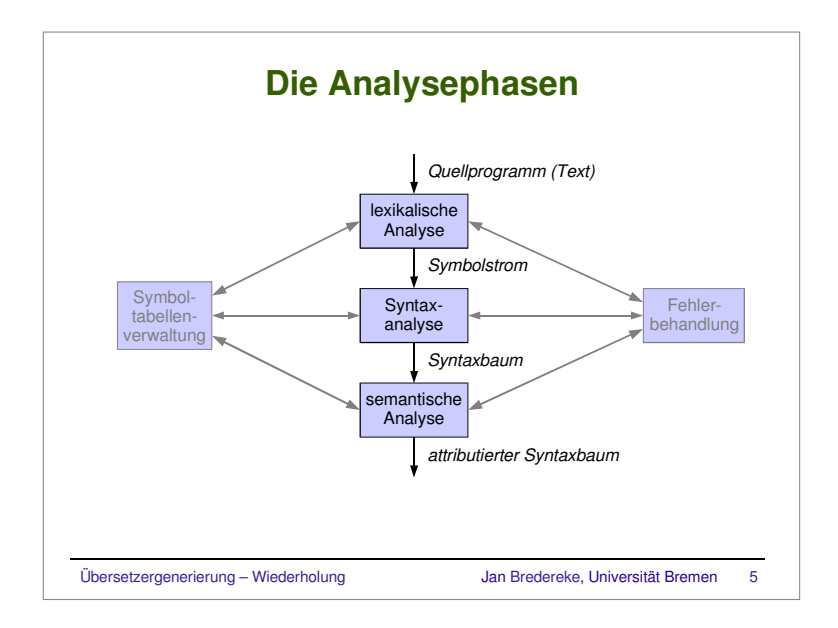

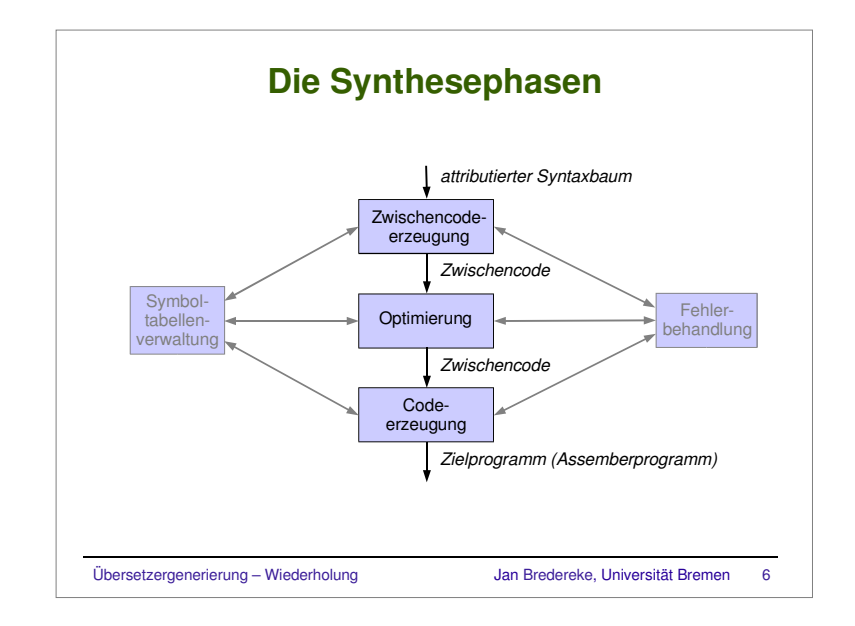

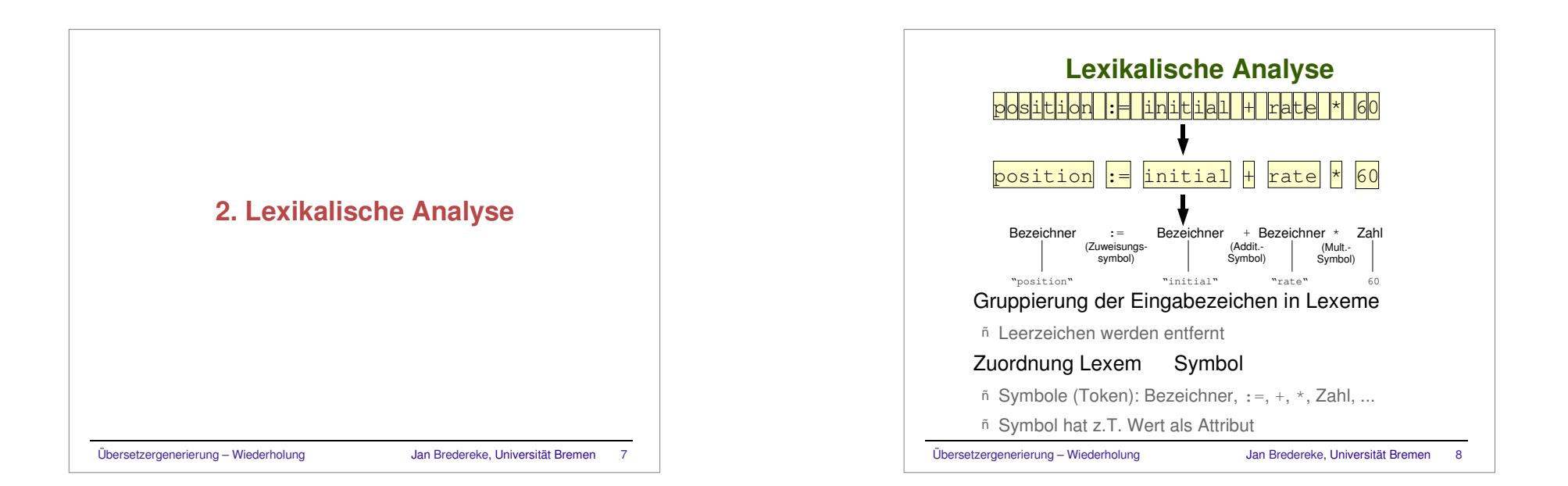

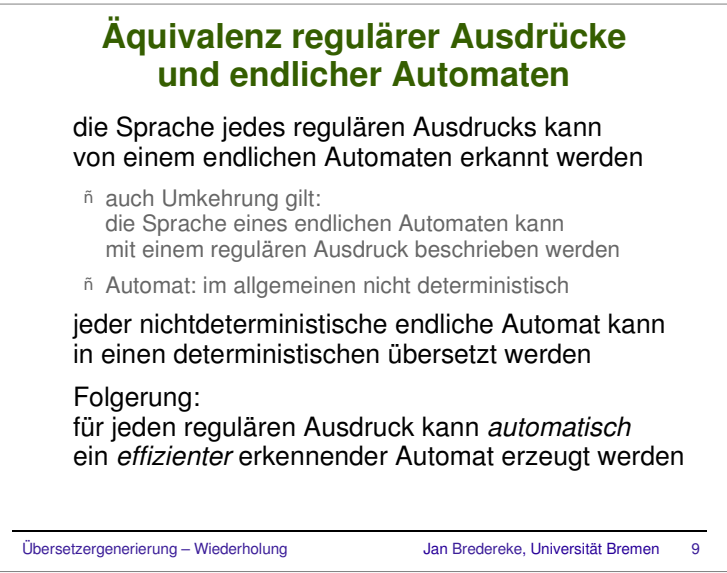

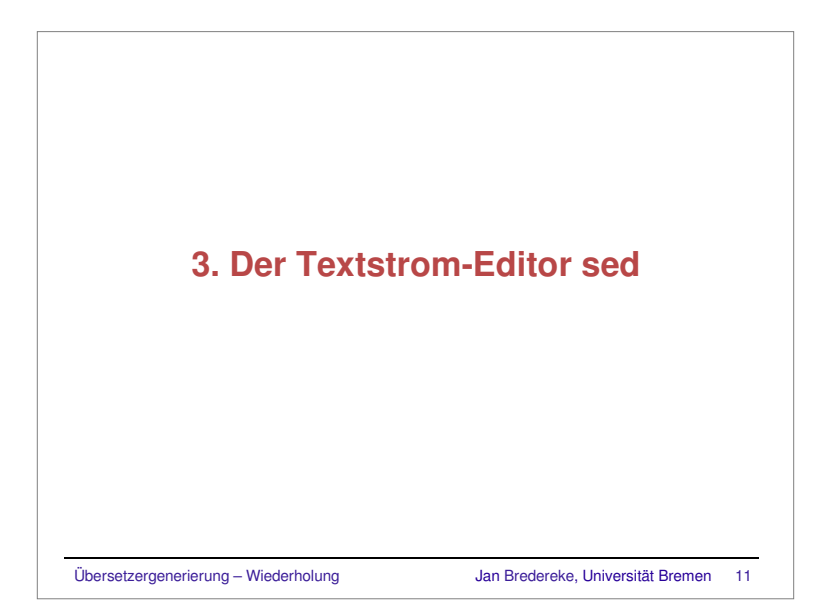

# **Einfügen und Suchen von Bezeichnern**

### Bezeichner werden als Zahl verschlüsselt

- ñ effizienter Gleichheitstest
- ñ Abbildungen als Felder implementierbar effizient

### Verfahren: Streuspeicher (Hashing)

ñ Tabelleneinträge willkürlich, aber deterministisch und möglichst gleichmäßig in "Eimer" verteilen

#### ñ Standardverfahren

 siehe Standard-C-Library: hcreate(), hsearch() siehe Vorlesung "Praktische Informatik 2" siehe Drachenbuch, Kap 7.6

Übersetzergenerierung – Wiederholung Jan Bredereke, Universität Bremen <sup>10</sup>

## **Einfache typische Anwendungen** kleine Textmodifikation ñ Betreff in Vacation-Text einsetzen Formatierung einer Liste etwas ändern ñ festes Präfix in einer Dateiliste entfernen

Übersetzergenerierung – Wiederholung aus dan Bredereke, Universität Bremen 12

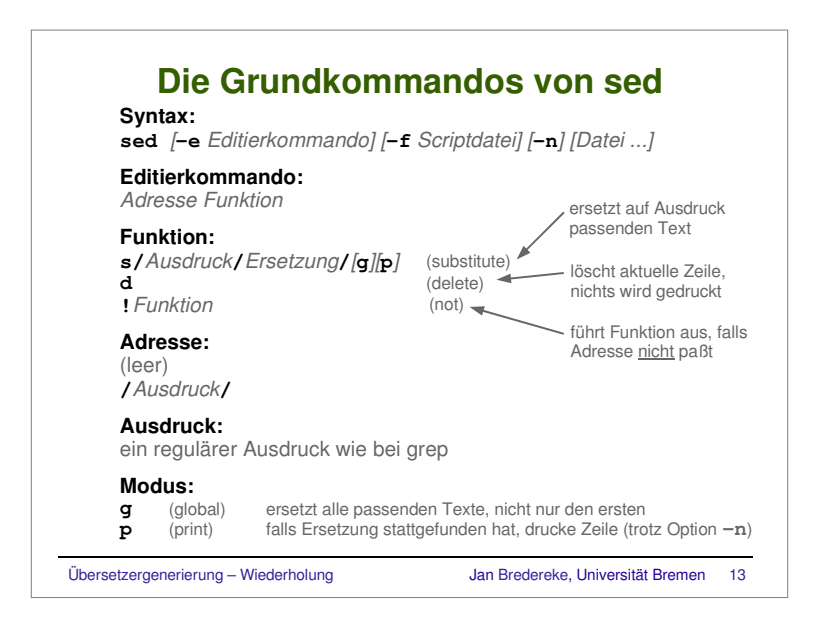

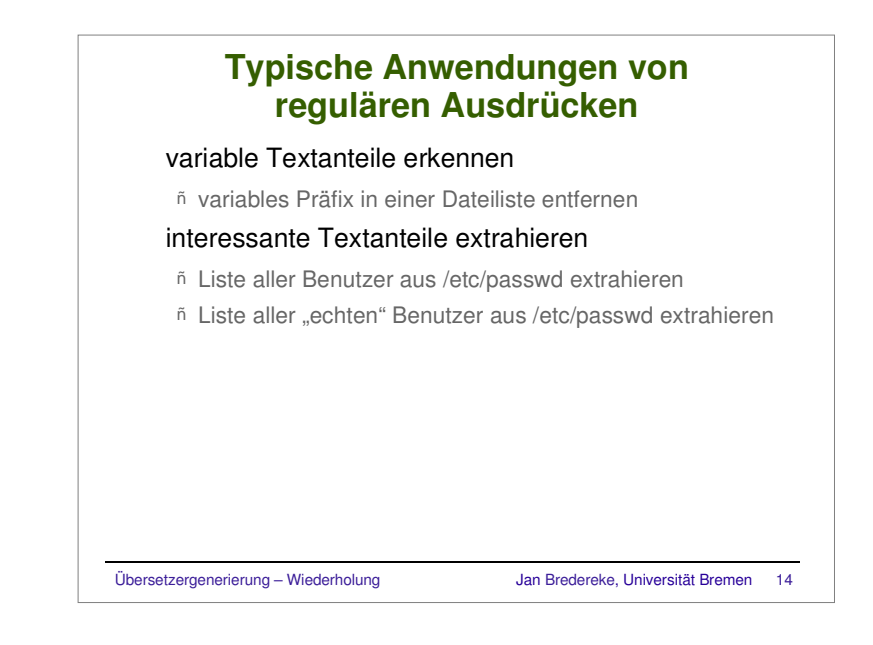

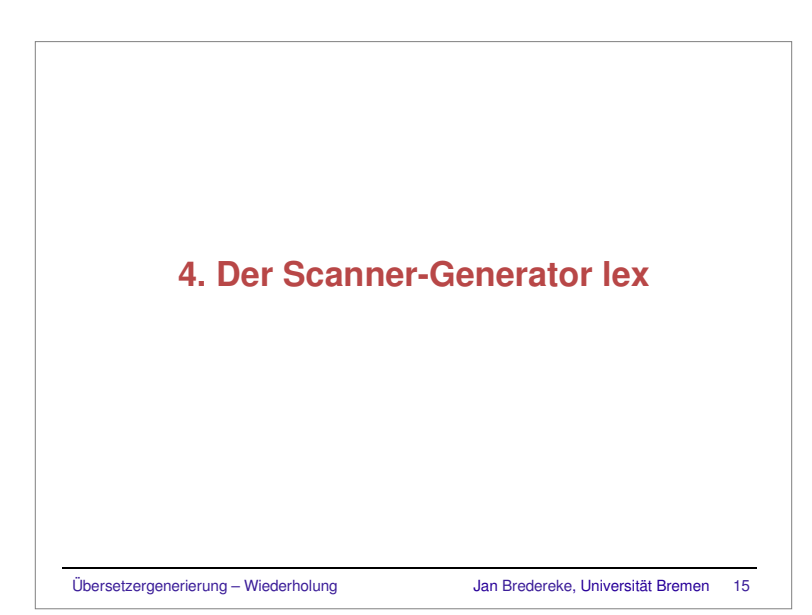

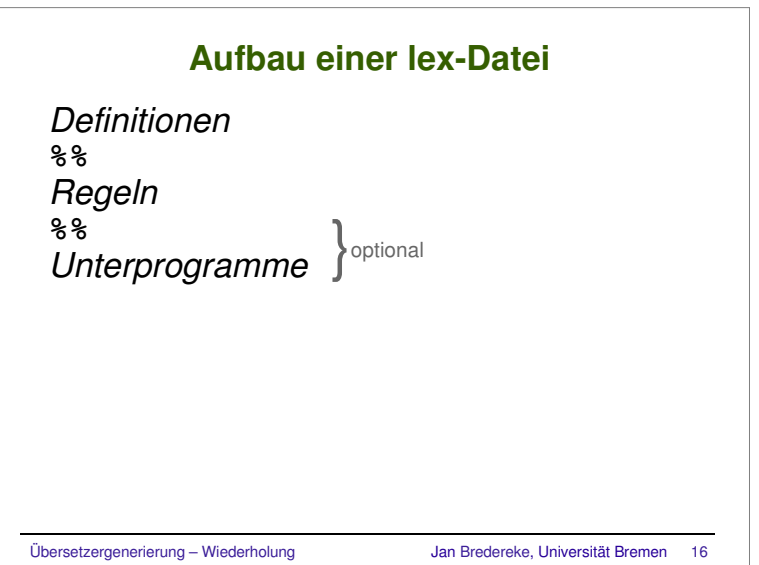

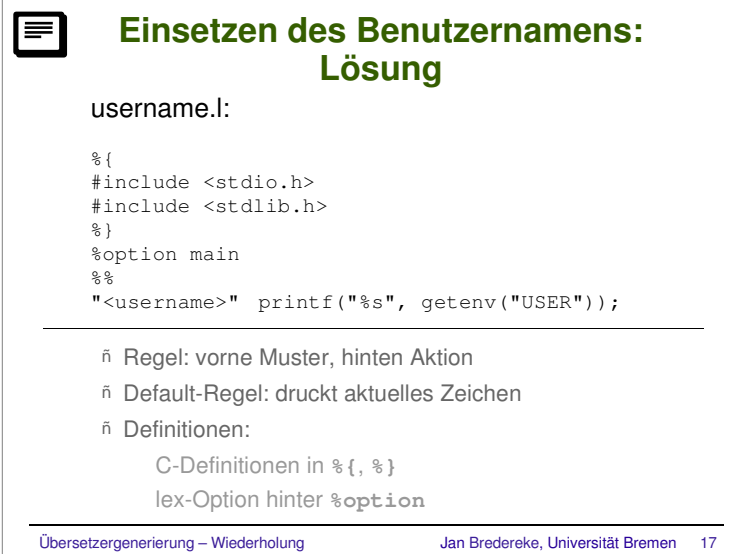

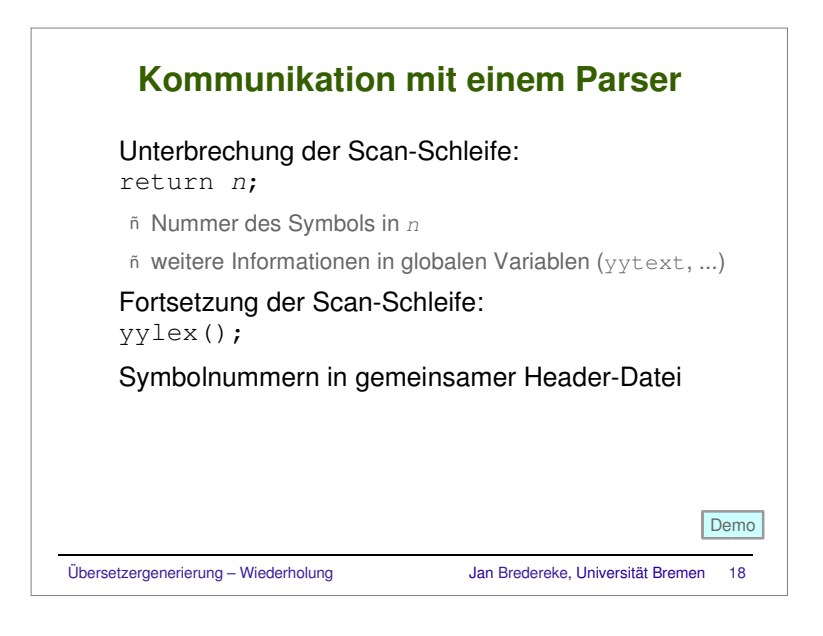

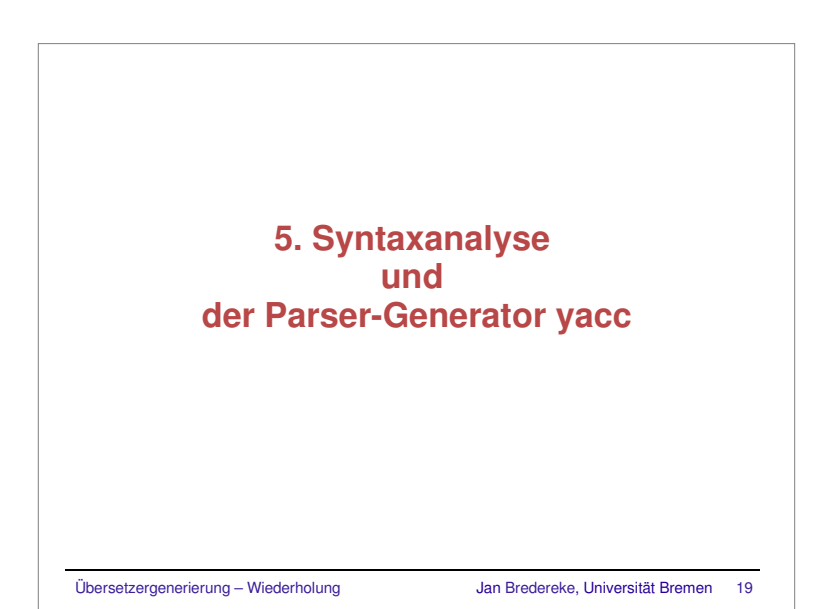

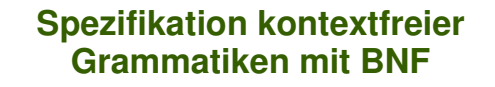

 Backus-Naur-Form:Notation für kontextfreie Grammatiken

 Regeln geschrieben als *a* ::= ...

Terminale in Anführungszeichen: '+'

Verkettung durch Hintereinanderschreiben

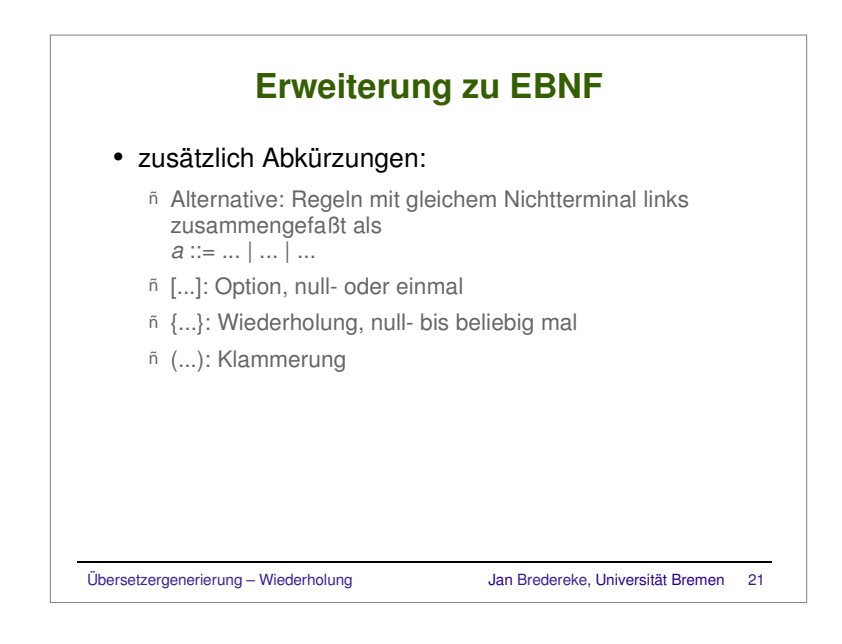

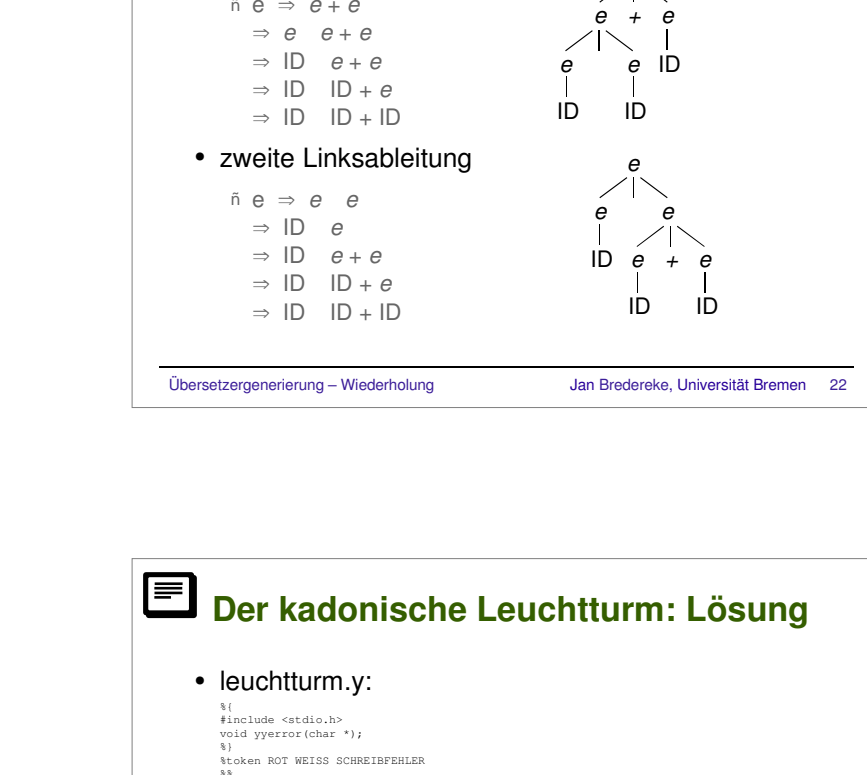

• erste Linksableitung

**Mehrdeutigkeit: Beispiel**

*e*

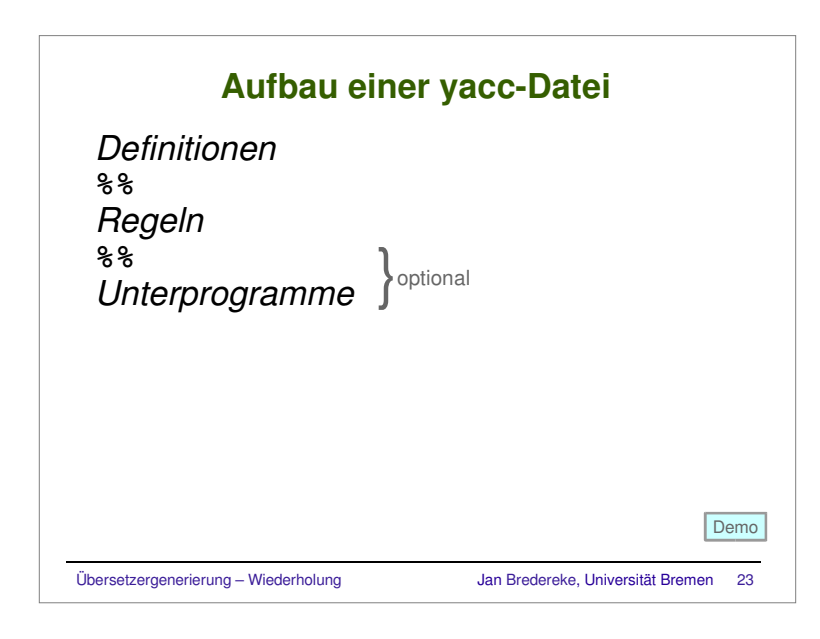

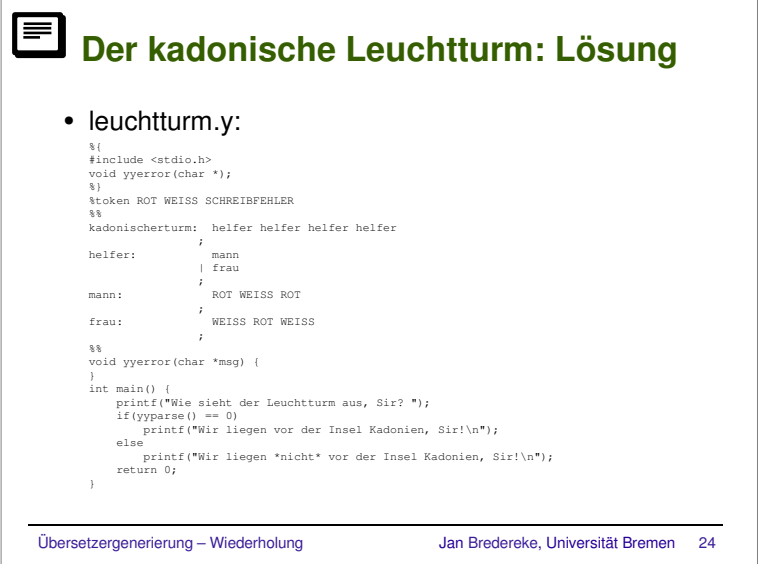

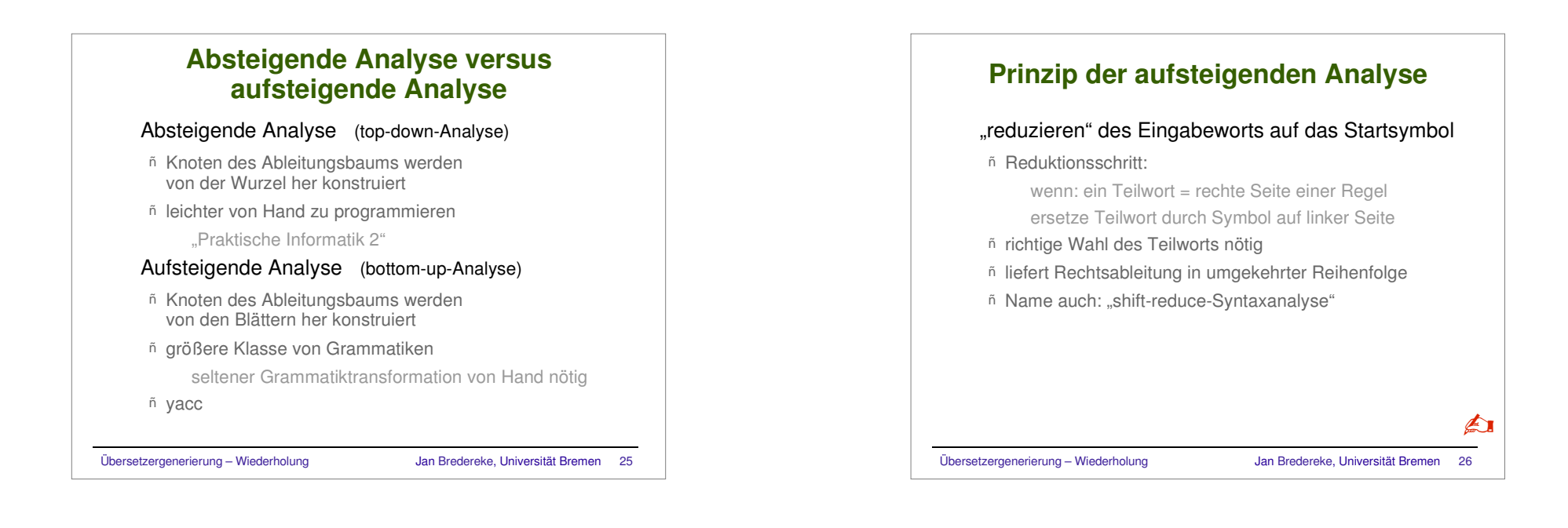

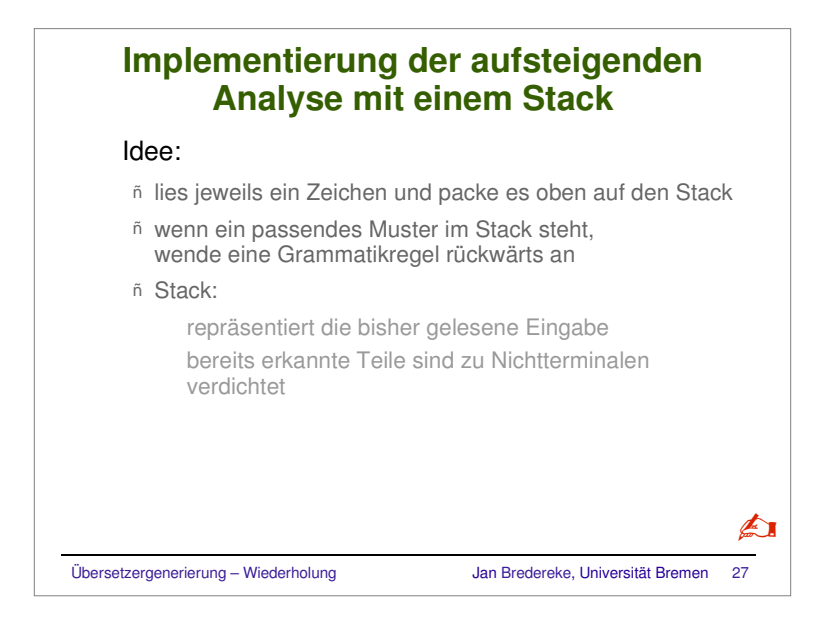

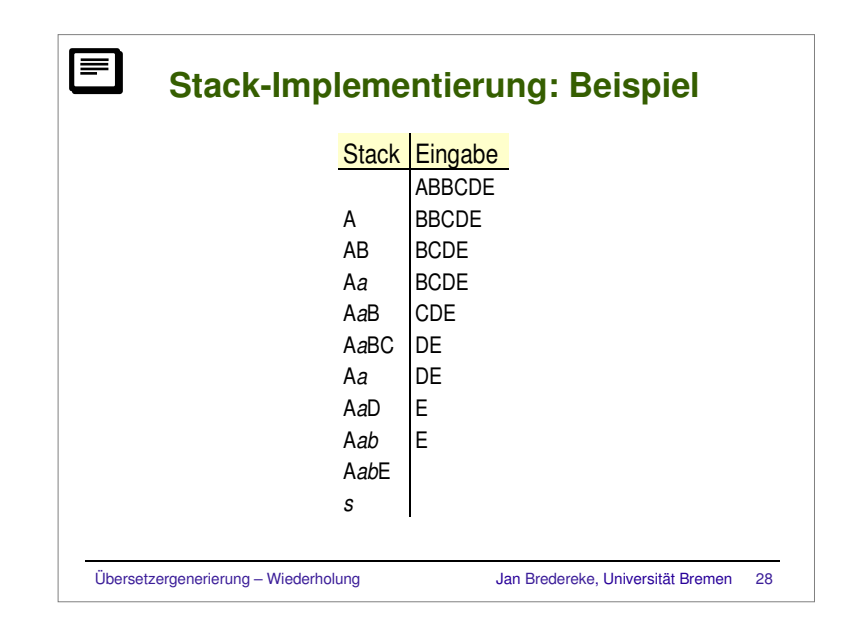

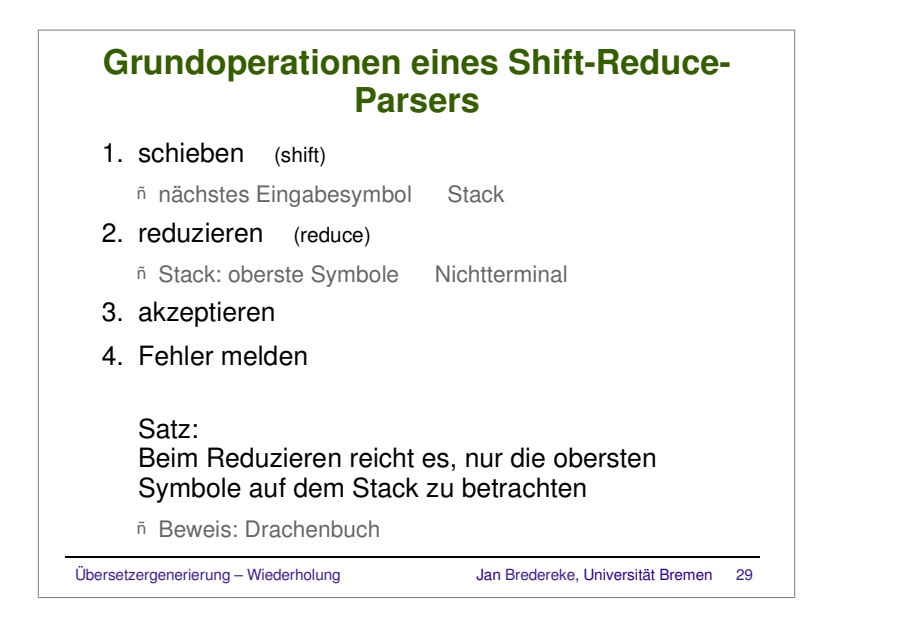

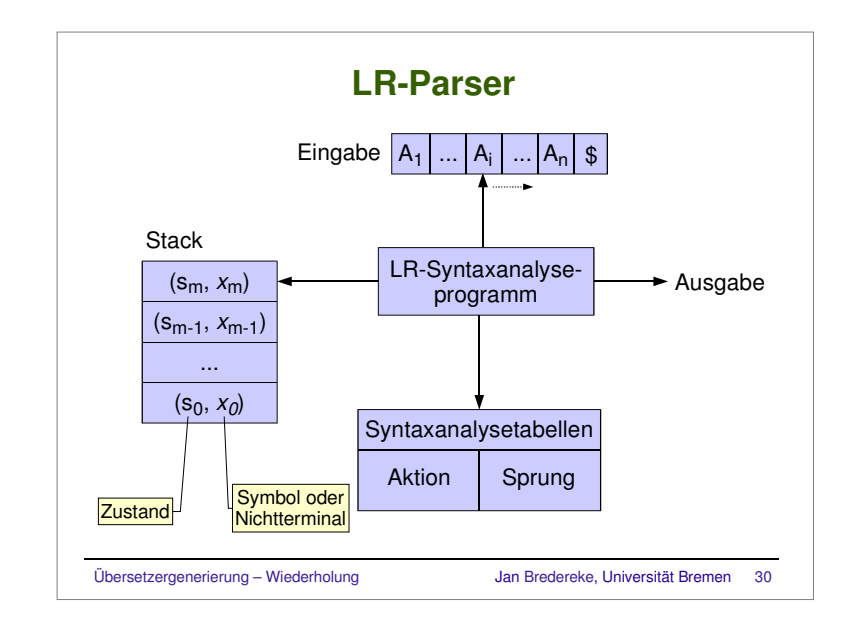

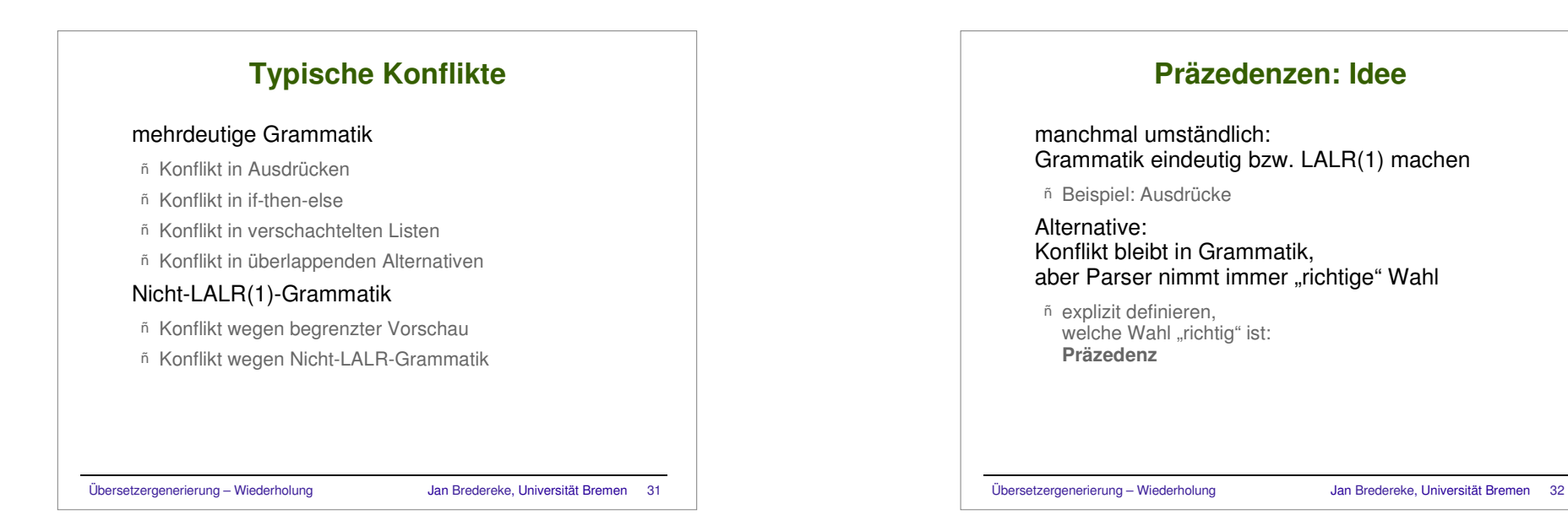

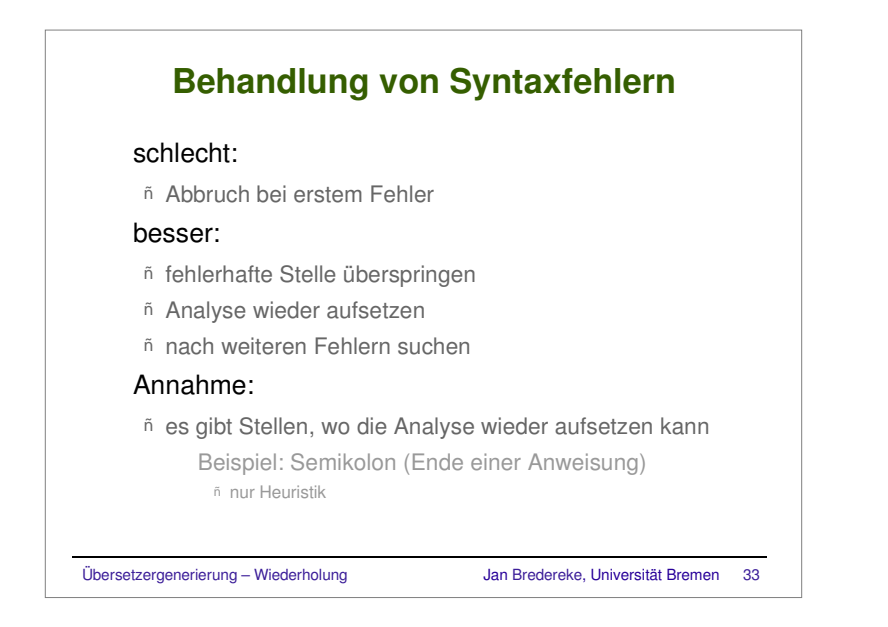

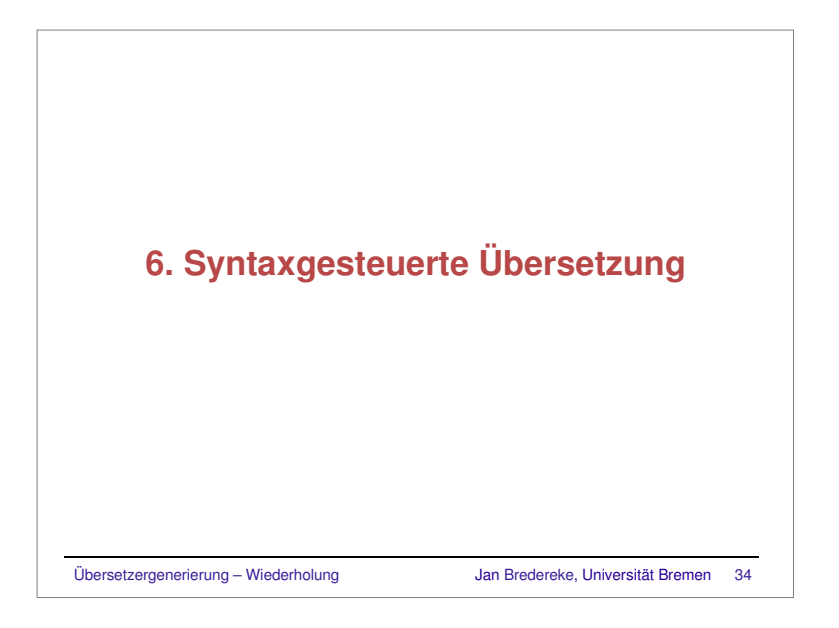

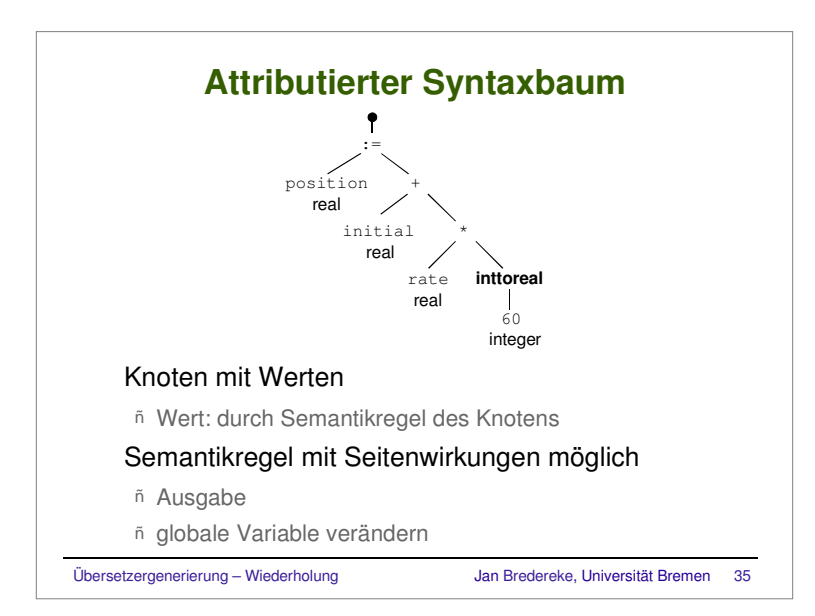

# **Konstruktion expliziter Syntaxbäume**

 Vorteil: entkoppelt Syntaxanalyse und Übersetzung ñ Reihenfolge der Analyse beschränkt nicht Generierung Nachteil:Platzbedarf ggf. hoch

Übersetzergenerierung – Wiederholung Jan Bredereke, Universität Bremen <sup>36</sup>

## **Syntaxgesteuerte Definition eines einfachen Taschenrechners**

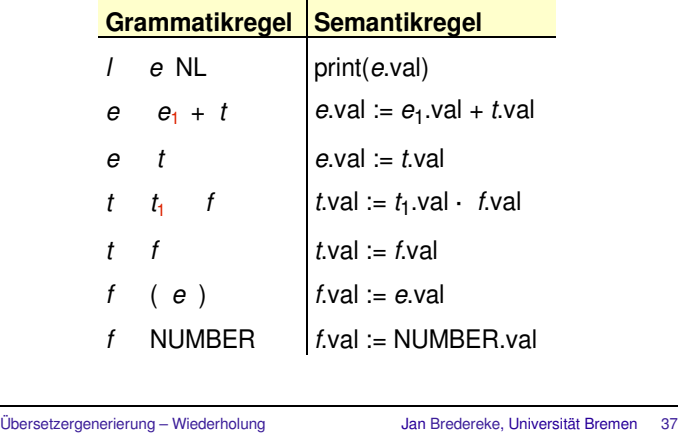

 $\sim$ 

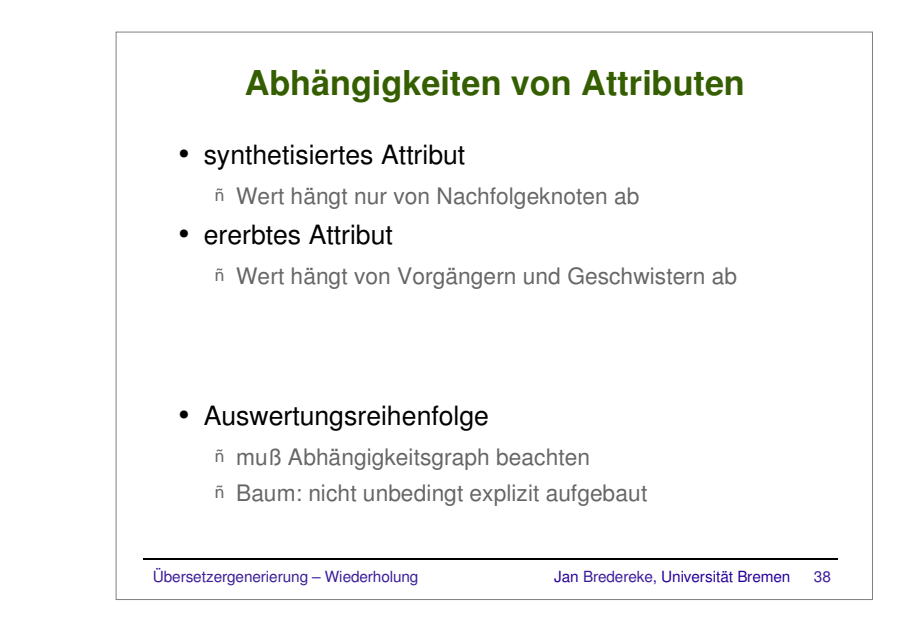

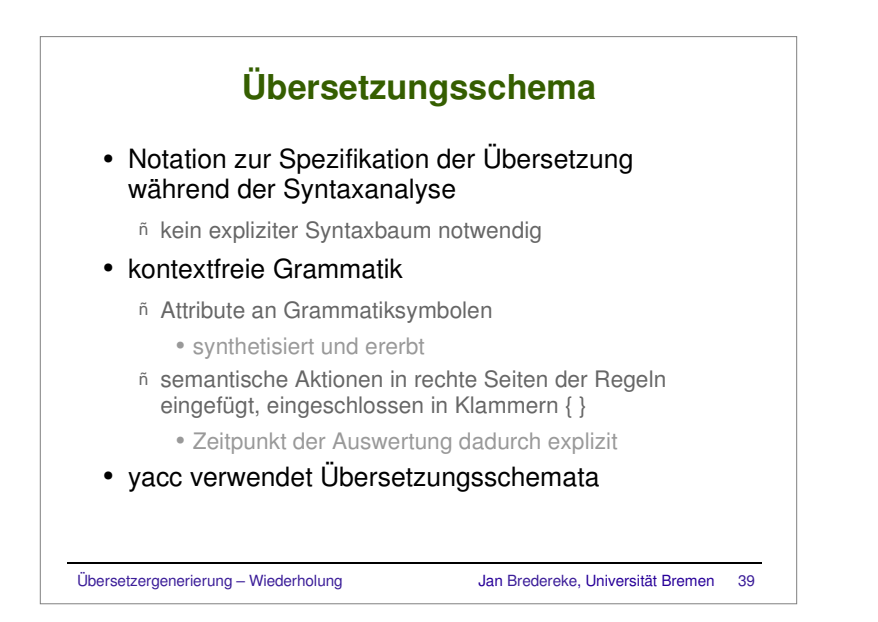

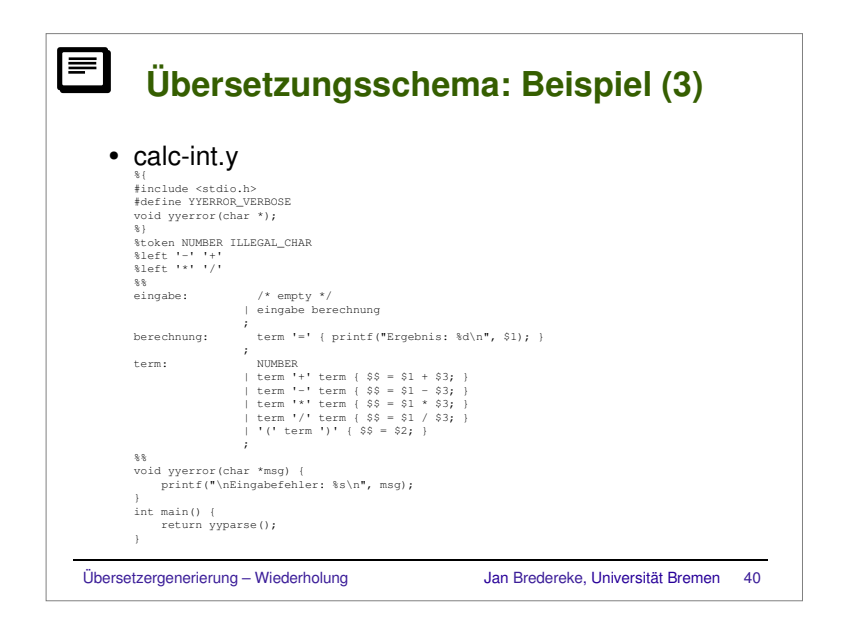

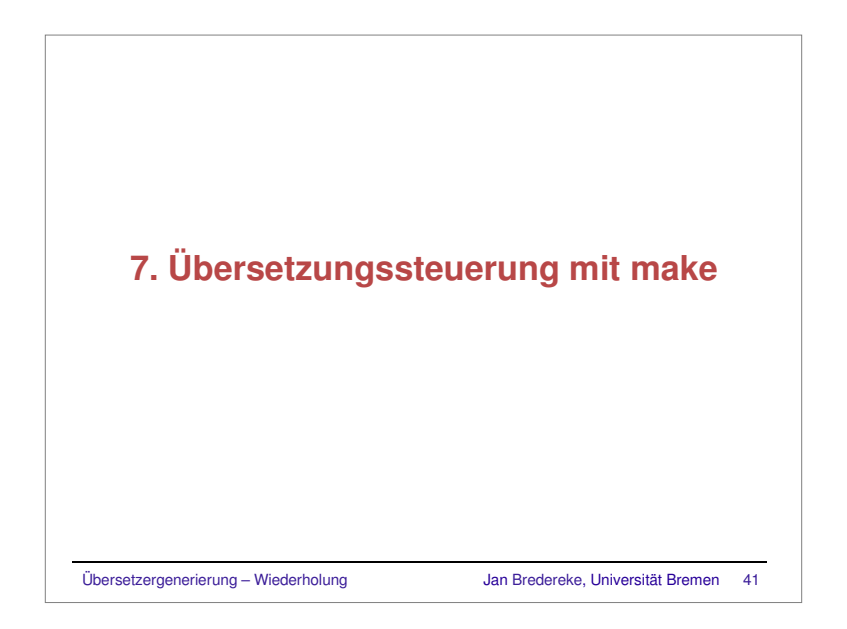

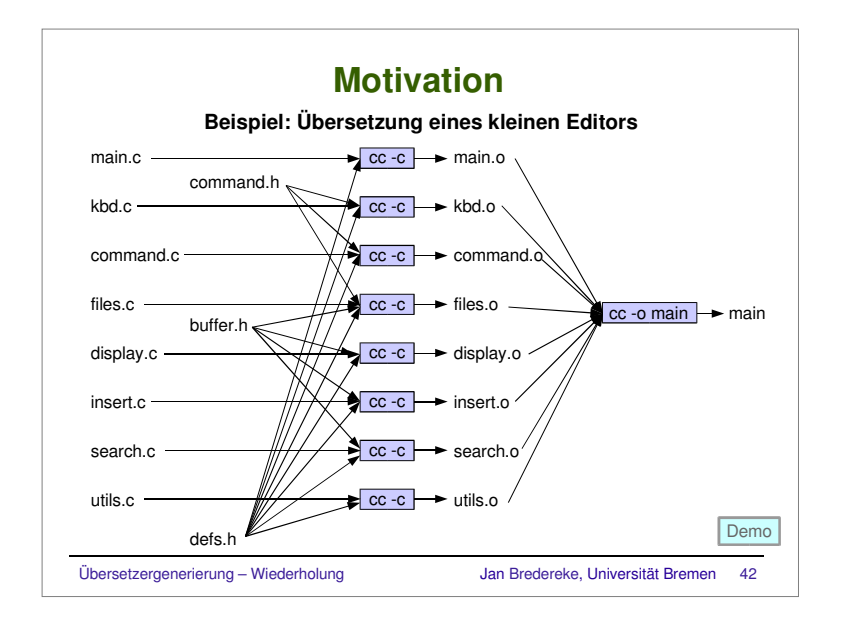

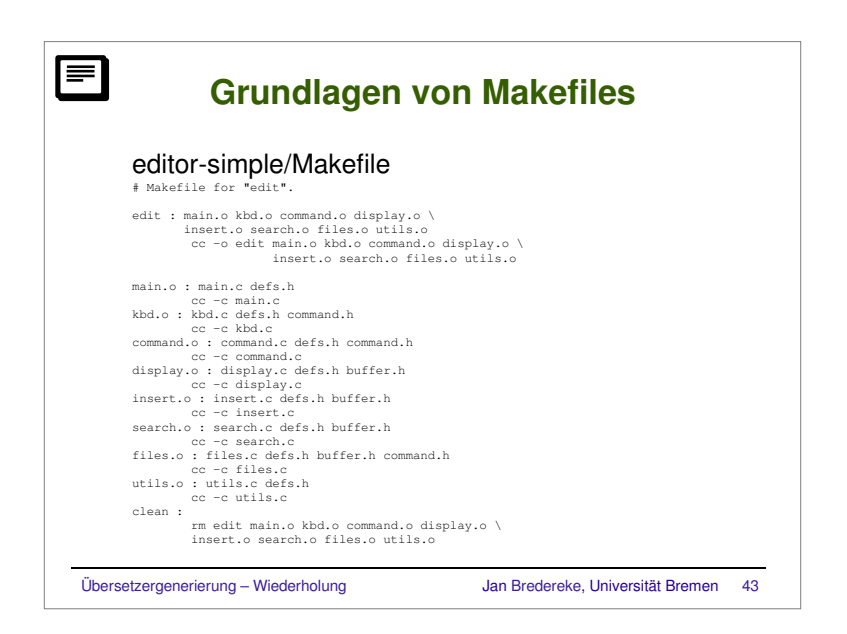

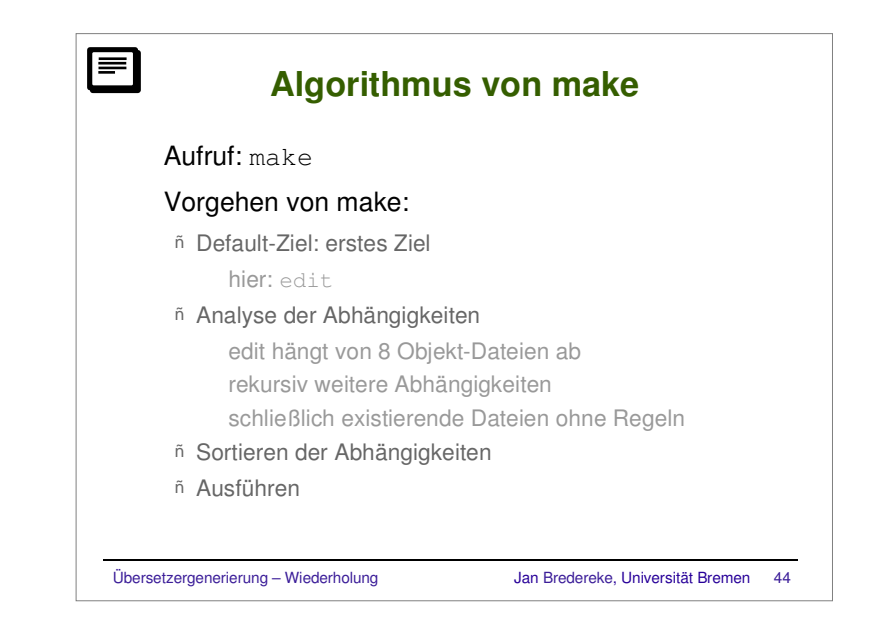

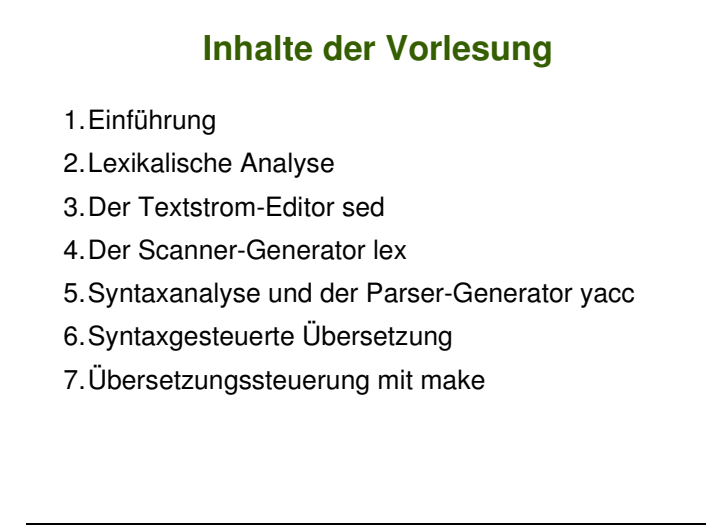

Übersetzergenerierung – Wiederholung Jan Bredereke, Universität Bremen <sup>45</sup>